# Coupling of Type56 and TYPExxx modelling a construction element

The idea is to model in Type 56 a dummy construction with a high resistance such that no energy flows through the surface from one side to the other. The energy flow from inside the surface to both sides is modelled by the TYPExxx. These heat fluxes on the sides are set as "surface gains" to the surface in Type 56.

## **TYPExxx modelling a construction element**

TYPExxx models the construction element completely. It is coupled to Type 56 by inputs and outputs.

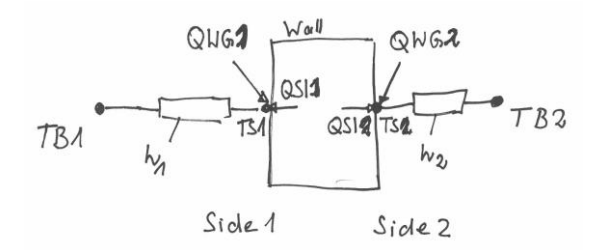

### **Inputs (from Type56)**

- TB1 boundary temperature on side 1 [°C]
- TB2 boundary temperature on side 2 [°C]
- h1 heat transfer coefficent on side  $1$  [kJ/(hr m<sup>2</sup> K)]
- h2 heat transfer coefficent on side 2  $[kJ/(hr \, m^2 K)]$
- QWG1 energy gain on side 1 [kJ/hr]
- QWG2 energy gain on side 2 [kJ/hr]

If the side is facing "the airnode":

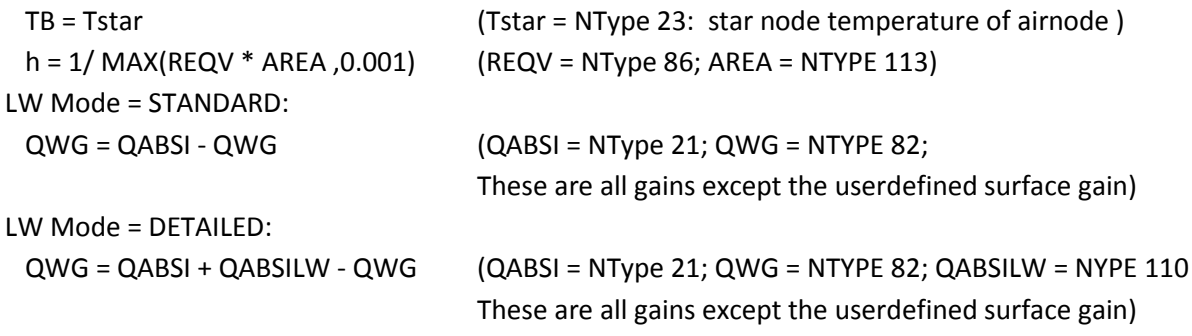

If the side is facing "outside":

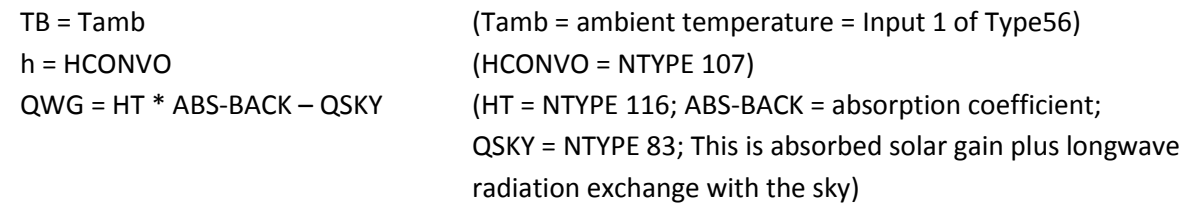

If the side is facing "userdefined boundary condition":

 TB = TBOUNDARY (TBOUNDARY = boundary temperature as defined in Type56)  $h = HCONVO$  (HCONVO = NTYPE 107)

It is impossible to define a surface gain on the "userdefined boundary condition" side. Therefore, the temperature output TSO is always TB. It is planned to extend the surface gain definition to the "userdefined boundary condition" side too

Note: Reasonable initial values for h1 and h2 necessary!

#### **Outputs**

- TSI1 surface temperature on side 1 [°C]
- TSI2 surface temperature on side 2 [°C]
- QSI1 Heat flux on the surface on side 1 [kJ/hr]
- QSI2 Heat flux on the surface on side 2 [kJ/hr]

TSI1 and TS2 aren't connected to Type 56. It is recommended to use these temperatures for checking against the surface temperature calculated by Type 56

QS1 and QS2 are coupled as surface gains to the dummy wall of Type56

# **Modelling of the dummy surface in Type56**

#### **Wall Type definition**

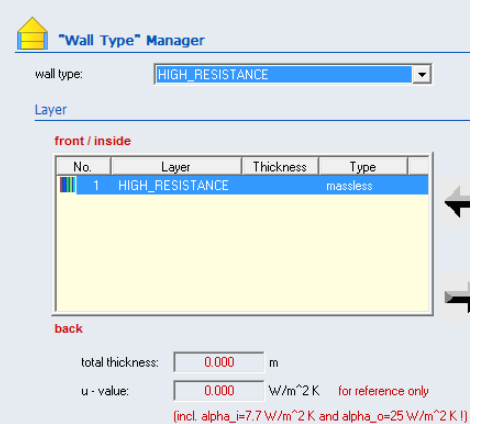

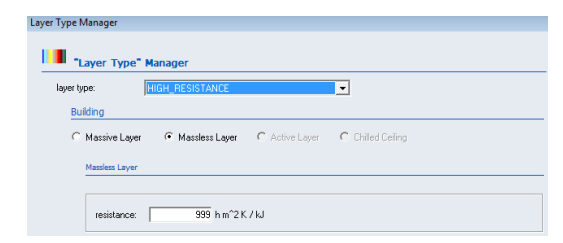

Note: 999 is currently the max. possible value for a resistance. This leads to small error in the energy balance. In general it is neglectable

#### **Surface definition with the required surface gains**

#### "External": "Userdefined Boundary Conditions":

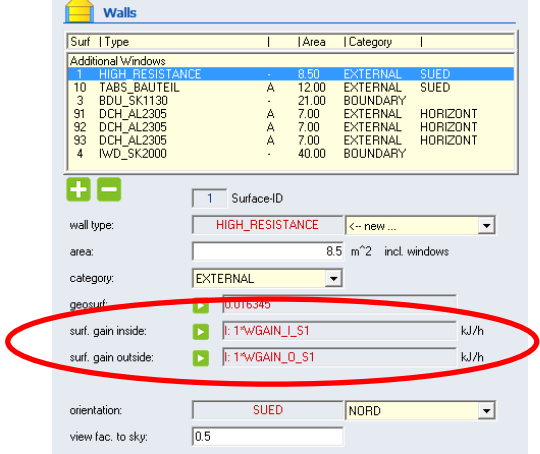

#### **Nalls** Surf | Type<br>|Additional W Area | Category Tripper<br>
GROUND\_FLOOR<br>
ADJ\_CEILING<br>
EXT\_WALL<br>
EXT\_WALL<br>
EXT\_WALL<br>
EXT\_WALL<br>
EXT\_WALL 32.00<br>32.00<br>16.00<br>16.00<br>16.00 BOUNDARY<br>ADJACENT<br>EXTERNAL<br>EXTERNAL<br>ADJACENT  $00$ )<br>\_90\_90<br>ກິ 90 ŦF  $\sqrt{20}$  Surface-ID HIGH\_RESISTANCE |HIGH\_RESISTANCE wall type  $\overline{ }$  $\frac{1}{16}$  m<sup>2</sup> area:  $\overline{\phantom{a}}$ category BOUNDAR geosurf: 1:1WAGAIN\_S20  $kJ/h$ surf. gain inside  $\Box$  0 coupling air flow: kg/h coupl. rel. humidity:  $\Box$  $\bullet$  userdefined boundary conditions:  $\in$  identical **EXAMPLE 11780UNDARY** 'n

#### "Adjacent":

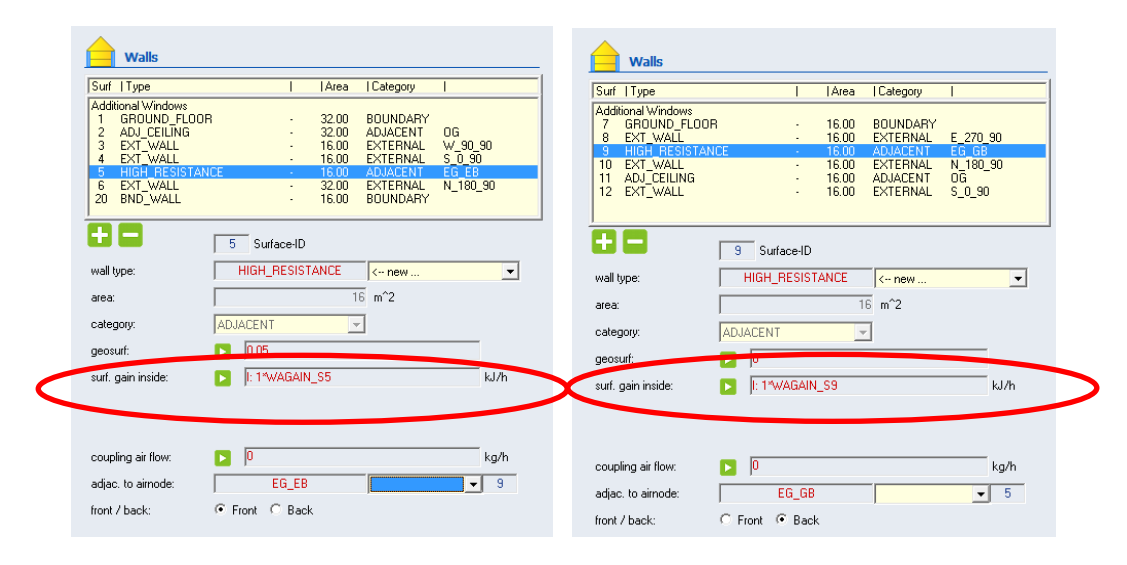